| Classification | Win-GRAF Eng | lish FAQ-( | 006   |      |           |      |     |
|----------------|--------------|------------|-------|------|-----------|------|-----|
| Author         | Eva Li       | Version    | 1.0.0 | Date | Nov. 2015 | Page | 1/6 |

# How to Use the On Line Change?

"On Line Change" function allows Win-GRAF PAC change its application to a modified one during the PAC running time. The modified application must be the same name as the original one that currently running in the PAC. The "On Line Change" is primarily used for emergency, such as, when the application is not allowed to be disabled or stopped for a while or cannot find time to replace a new application (for example, the device needs 24 hours operation and cannot be stopped). Except the above situations, it is not recommended to use this function! You had better stop the running application, then download the modified application to the PAC, which is more safe.

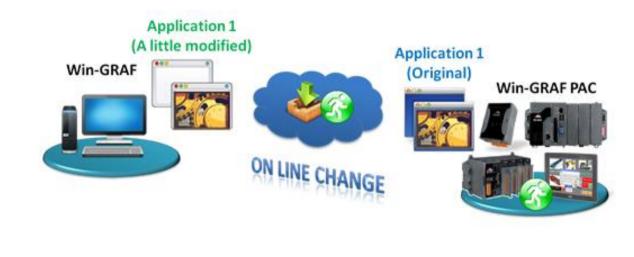

## 1.1. Limitations of "On Line Change"

Please notice the important limitations before enabling the "On Line Change"!

#### When On Line change is enabled, you can perform on the fly the following kinds of changes:

- Change the code of a program.
- Change the condition of a SFC transition or the actions of a SFC step.

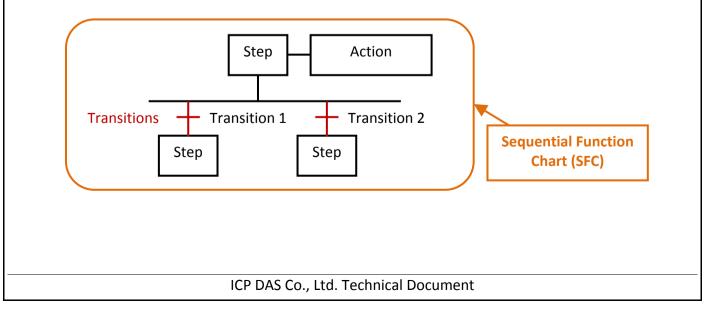

| Classification                                                                                                    | Win-GRAF E                                                                                | nglish FAQ-0                                                                                                    | 006                       |              | -                                                             |               |                                 |
|----------------------------------------------------------------------------------------------------|-------------------------------------------------------------------------------------------|----------------------------------------------------------------------------------------------------|---------------------------|--------------|---------------------------------------------------------------|---------------|---------------------------------|
| Author                                                                                                    | Eva Li                                                                                    | Version                                                                                                    | 1.0.0                     | Date         | Nov. 2015                                                     | Page          | 2 / 6                           |
|                                                                                                    | rename or dele<br>rename or dele                                                          | -                                                                                                    |                           |              | nstances.                                                     |               |                                 |
| Workspace                                                                                                    | Main                                                                                      |                                                                                                    |                           |              |                                                               |               |                                 |
| Test     Exception p     Exception p     Programs     Main     Watch (for     M Soft Sc     Soft Sc     M Initial value | debuggin                                                                                  | and the second second se | st_BLINK<br>BLINK Q<br>LE |              | Mame<br>Main<br>Inst_BLINk<br>Cloba<br>del_SW1<br>OUT1<br>SW2 | al variables  | Dim. Attrib.<br>Delete<br>Added |
| Main                                                                                                    | delete or renar<br>annot be deleted wit                                                   | ne a progran                                                                                                    | n. (It will ap            |              | Works                                                         | space<br>Test | on programs                     |
| <ul><li>Change</li><li>Change</li><li>Change</li></ul>                                                                  | SFC charts.<br>the local parar<br>the type or din<br>the set of I/O k<br>the definition o | nension (or s<br>boards.                                                                                                    | tring lengtł              |              | ole or function                                               | block inst    |                                 |
|                                                                                                    | <b>following pro</b><br>or N) contacts<br>ead, you must                                   | and coils (ec                                                                                                    | lge detectio              | on).         |                                                               |               |                                 |
| <b>Rising</b>                                                                                                    | Pulse Detectio                                                                            | n                                                                                                    |                           |              |                                                               |               |                                 |
|                                                                                                    |                                                                                           | Before Enal                                                                                                    | ole                       |              | After Enable                                                  |               |                                 |
|                                                                                                    | P<br>> True)                                                                              | SWI<br>P<br>OUT1                                                                                                    |                           | SW1          |                                                               |               | _                               |
|                                                                                                    |                                                                                           | ICP DAS                                                                                                    | Co., Ltd. Te              | chnical Doci | ument                                                         |               |                                 |

| Classification | n Win-Gl                  | Win-GRAF English FAQ-006 |       |                        |                     |                              |       |  |  |  |
|----------------|---------------------------|--------------------------|-------|------------------------|---------------------|------------------------------|-------|--|--|--|
| Author         | Eva Li                    | Version                  | 1.0.0 | Date                   | Nov. 2015           | Page                         | 3 / 6 |  |  |  |
|                |                           |                          |       |                        |                     |                              |       |  |  |  |
| Decr           | Decreased Pulse Detection |                          |       |                        |                     |                              |       |  |  |  |
|                | N                         | SW1                      |       | SW1                    | Inst_F_1<br>CL F TR |                              |       |  |  |  |
| (Tru           | e > False)                | OUT1                     | -1    | Inst_F_1<br>— CLK F_TR |                     | лт1<br>Э <b>————————————</b> |       |  |  |  |

• Loops in FBD with no declared variable linked.

X You need to explicitly insert a variable in the loop.

### 1.2. Using "On Line Change"

### Enable The "On Line Change" Function:

1. Mouse click "Project > Settings..." from the menu bar, then double click "On Line Change" item to set it "Enabled".

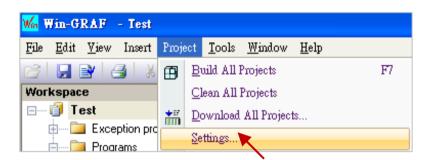

| Runtime<br>Compiler<br>Debugging<br>Advanced<br>(All) | Communication parameters     Cycle time                                                                         | 192.168.71.18:502<br>0 |
|-------------------------------------------------------|----------------------------------------------------------------------------------------------------|------------------------|
| Debugging<br>Advanced                                 | The second second second second second second second second second second second second second second second se | 0                      |
| Advanced                                              |                                                                                                    |                        |
| All)                                                  | 🕒 Code Generation                                                                                               | Release                |
| Sec. 1.                                               | Complex variables in a separate segment                                                                         | No                     |
|                                                       | 😅 On Line Change                                                                                                | Enabled                |
|                                                       | Tersion                                                                                                    | V1 - 2014/06/05 15:48  |
|                                                       | Libraries                                                                                                    | Edit                   |
|                                                       | Use external objects                                                                                            | Edit                   |
|                                                       | Double click to disable or enable and configure On Li                                                           | ne Change OK 💌         |
|                                                       | capabilities.                                                                                                   | Cancel                 |

| Classification | Win-GRAF Eng | ish FAQ-( | )06   |      |           |      |       |
|----------------|--------------|-----------|-------|------|-----------|------|-------|
| Author         | Eva Li       | Version   | 1.0.0 | Date | Nov. 2015 | Page | 4 / 6 |

2. Click "Project > Build All Projects" from the menu bar. Must compile the program first, then can set up the following steps.

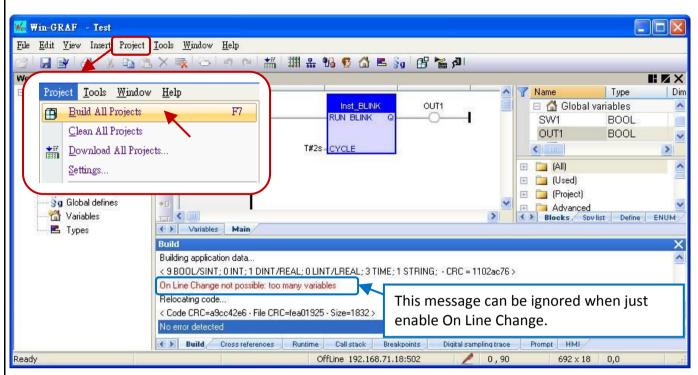

#### Setup the Number of Variables:

When the "On Line Change" is enabled, you have to set up the number of variables reserved for the declaration of the new variables and Function Blocks for future on-line change usage.

3. The same as the step 1, mouse click "Project > Settings..." from the menu bar, then double click on the "On Line Change" to show the setting window.

Please set the needed new number in the "Value" or "Margin" fields.

- Note: If both "Value" and "Margin" have set values, it will use the larger value. In this example, "Value" is set as "30" and "Margin" is set as "10", then the displayed value x 10% is smaller than 30, so it will use the larger value "30".
- 4. Click the needed Variable Type, then click the "Set" button.(E.g., Click "BOOL/SINT variables" and "Set" button, then the number become 9 + 30 = 39.)
  - <u>Note:</u> "STRING buffers (characters)", "FB instance data (bytes approx.)" and "Complex variables segment (bytes) " need to set a larger number (This example uses "5000").

| Classification | Win-GRAF Eng | lish FAQ-0 | 006   |      |           |      |     |
|----------------|--------------|------------|-------|------|-----------|------|-----|
| Author         | Eva Li       | Version    | 1.0.0 | Date | Nov. 2015 | Page | 5/6 |

5. After setting (as the picture below), click the "X" in the upper right corner to exit the setting.

| ine Change                |                                                                                                    |                                        | On Line Change                                                                                                    |                                        |                   |             |
|---------------------------|----------------------------------------------------------------------------------------------------|----------------------------------------|----------------------------------------------------------------------------------------------------|----------------------------------------|-------------------|-------------|
| urrent Status             |                                                                                                    | (                                      | Current Status                                                                                                    |                                        |                   | <b></b>     |
| ENABLED                   |                                                                                                    | Enable                                 |                                                                                                    | `````````````````````````````````````` |                   | Enable      |
| ENABLED                   |                                                                                                    | Disable                                | ENABLED                                                                                                    | ,                                      |                   | Disable     |
|                           |                                                                                                    |                                        | ·                                                                                                    |                                        |                   |             |
| umber of variables        | allocated                                                                                                    |                                        | Number of varia                                                                                                    | ables allocated                        |                   |             |
| 00L/SINT variabl          | es                                                                                                    | 9739                                   |                                                                                                    | ariables These                         | e 3 Types         | 9739        |
| INT/REAL variable         | -                                                                                                    | 2/0                                    | INT variables<br>DINT/REAL v                                                                                                    |                                        | d larger          | 1/3         |
| INT/LREAL variab          |                                                                                                    | 1/0                                    |                                                                                                    |                                        | -                 | 2/32        |
| IME variables             | 10.5                                                                                                    | 2/0                                    |                                                                                                    | SSA DOLADINAN ANA                      | alues.            | 2/32        |
| ctive timers              |                                                                                                    | 0/0                                    |                                                                                                    |                                        | •                 | 0/30        |
| TRING variables           |                                                                                                    | 2/0                                    | STRING varia                                                                                                    | bles                                   |                   | 2/32        |
| TRING buffers (ch         | aracters)                                                                                                    | 17/0                                   | STRING buffe                                                                                                    | rs (characters)                        |                   | 17 / 5017   |
| B instances               |                                                                                                    | 3/0                                    |                                                                                                    |                                        |                   | 3/33        |
| B instance data (bj       | vtes - approx.)                                                                                                    | 32 / 0                                 |                                                                                                    | ata (bytes - approx.)                  | 2                 | 32 / 5032   |
| ublished variables        | mont (hutor)                                                                                                    | 0/0                                    |                                                                                                    | 0.03.0023                              |                   | 0/30        |
| omplex variales se<br>OUs | yment (bytes)                                                                                                    | 0/0                                    | The second second | les segment (bytes)                    |                   | 07500       |
| 008                       |                                                                                                    | 370                                    | FUUS                                                                                                    |                                        |                   | 073         |
| umbers displayed: I       | Jsed / Allocated                                                                                                    |                                        | Numbers displa                                                                                                    | ayed: Used / Allocated                 |                   |             |
|                           | mbers are according to the last                                                                                                    | build                                  | The second second second second second second second second second second second second second second second se                                                                                                    | d" numbers are according               | to the last build |             |
| ocate: (                  | ∑Value 30                                                                                                    |                                        | Allocate:                                                                                                    | OValue 50                              | 00                | 0-1-5       |
|                           |                                                                                                    | Set                                    |                                                                                                    | O Yalac 100                            | 00                | Set         |
| (                         | Margin (%) 10                                                                                                    |                                        |                                                                                                    | <u>     Margin (%)</u> 10              |                   |             |
|                           |                                                                                                    |                                        |                                                                                                    |                                        |                   |             |
|                           |                                                                                                    |                                        |                                                                                                    |                                        |                   |             |
| -                         | : > Build All Projec                                                                                                    |                                        | nenu bar, compile                                                                                                    | e the program a                        | again. Then       | n click "On |
| -                         | : > Build All Projec<br>bol icon 🖻 to lin                                                                                                    |                                        | nenu bar, compile                                                                                                    | e the program a                        | again. Ther       | n click "On |
| -                         | ool icon 🔎 to lii                                                                                                    | nk to the PAC.                         | nenu bar, compile                                                                                                    | e the program a                        | again. Then       | n click "On |
| click the to              | ool icon 🕮 to lii                                                                                                    | nk to the PAC.                         | _                                                                                                    |                                        | again. Then       | n click "On |
| click the to<br>Project   | ool icon 🔊 to lin<br>t <u>Tools W</u> indow <u>H</u><br>Build All Projects                                                                                                    | nk to the PAC.                         | nenu bar, compile                                                                                                    |                                        | again. Then<br>ม  | n click "On |
| click the to<br>Project   | ool icon <sup>III</sup> to lin<br>t <u>T</u> ools <u>W</u> indow <u>H</u><br>Build All Projects<br>Clean All Projects                                                                                                    | nk to the PAC.<br>elp<br>F7            | _                                                                                                    |                                        | 3)                |             |
| click the to              | ool icon 🔊 to lin<br>t <u>Tools W</u> indow <u>H</u><br>Build All Projects                                                                                                    | nk to the PAC.<br>elp<br>F7            | # <b>% 5 1</b> E                                                                                                    | - Sg 🕑 📷 (                             | 3)                |             |
| click the to<br>Project   | to line<br>to line<br>to lin                                                                                                    | nk to the PAC.<br>elp<br>F7            | 쁆 106 😨 🚮 E                                                                                                    |                                        | again. Then       |             |
| click the to<br>Projec    | to line<br>to line<br>t                                                                                                    | nk to the PAC.<br>elp<br>F7            | # <b>% 5 1</b> E                                                                                                    | - Sg 🕑 📷 (                             | 3)                |             |
| click the to<br>Project   | Icon       Icon                                                                                                    | nk to the PAC.<br>elp<br>F7<br>Ctrl+F5 | ₩ 10 9 11 E                                                                                                    |                                        | 3)                |             |
| click the to              | bol icon I to lin<br>to lin<br><u>to lin</u><br>to lin<br>to lin<br><u>to lin</u><br>to lin<br>to lin<br>t | nk to the PAC.<br>elp<br>F7            | 쁆 106 😨 🚮 E                                                                                                    |                                        | 3)                |             |
| click the to<br>Project   | Icon       Icon                                                                                                    | nk to the PAC.<br>elp<br>F7<br>Ctrl+F5 | ₩ 10 9 11 E                                                                                                    |                                        | 3)                |             |
| click the to<br>Project   | Icon       Icon                                                                                                    | nk to the PAC.<br>elp<br>F7<br>Ctrl+F5 | ₩ 10 9 11 E                                                                                                    |                                        | 3)                |             |
| click the to<br>Project   | Icon       Icon                                                                                                    | nk to the PAC.<br>elp<br>F7<br>Ctrl+F5 | ₩ 10 9 11 E                                                                                                    |                                        | 3)                |             |
| click the to              | Icon       Icon                                                                                                    | nk to the PAC.<br>elp<br>F7<br>Ctrl+F5 | ₩ 10 9 11 E                                                                                                    |                                        | 3)                |             |
| click the to              | Icon       Icon                                                                                                    | nk to the PAC.<br>elp<br>F7<br>Ctrl+F5 | ₩ 10 9 11 E                                                                                                    |                                        | 3)                |             |
| click the to              | Icon       Icon                                                                                                    | nk to the PAC.<br>elp<br>F7<br>Ctrl+F5 | ₩ 10 9 11 E                                                                                                    |                                        | 3)                |             |
| click the to              | Icon       Icon                                                                                                    | nk to the PAC.<br>elp<br>F7<br>Ctrl+F5 | ₩ 10 9 11 E                                                                                                    |                                        | 3)                |             |
| click the to              | Icon       Icon                                                                                                    | nk to the PAC.<br>elp<br>F7<br>Ctrl+F5 | ₩ 10 9 11 E                                                                                                    |                                        | 3)                |             |
| click the to              | Icon       Icon                                                                                                    | nk to the PAC.<br>elp<br>F7<br>Ctrl+F5 | ₩ 10 9 11 E                                                                                                    |                                        | 3)                |             |

| Classification                                                                                                    | Win-GRAF Eng                                                                                                    | lish FAO-(                | 06                                    |                   |                                                                                                    |                                                                       |              |
|----------------------------------------------------------------------------------------------------|----------------------------------------------------------------------------------------------------|---------------------------|---------------------------------------|-------------------|----------------------------------------------------------------------------------------------------|-----------------------------------------------------------------------|--------------|
| Author                                                                                                    | Eva Li                                                                                                    | Version                   | 1.0.0                                 | Date              | Nov. 2015                                                                                                    | Page                                                                  | 6/6          |
| 7. After successful the PAC.                                                                                                    |                                                                                                    |                           |                                       |                   |                                                                                                    |                                                                       |              |
| stop th<br>user ha                                                                                                    | e Change" is on<br>e application). It<br>is to stop and do<br>the <u>Win-GRAF U</u>                                                                                                    | f the prog<br>ownload tl  | ram name is dil<br>he program aga     | ferent fr<br>ain. |                                                                                                    | • •                                                                   |              |
| XXON                                                                                                    | 여 📰 🚟                                                                                                    | % 😨 🖾                     | 🖻 §g 🖪 🌘                              | SI RUN            |                                                                                                    | (III 🗄 🛛 🗑                                                            | ì 🧔          |
| ● ● [Main]                                                                                                    | R1                                                                                                    | RUN BLINH                 |                                       | RUE               | (TA CONTRACTOR OF A PARTY OF A PARTY OF A PA | Main<br>Global variabl<br>I FA<br>1 TR                                | es<br>LSE BC |
| €)+<br>+[]<br>T_T <                                                                                                    | ain                                                                                                    |                           |                                       |                   | <ul> <li></li></ul>                                                                                                    | All)<br>Jsed)<br>Projec <u>t)</u>                                     | Define ENUM  |
| <u>Note:</u> After<br>syster                                                                                                    | ool icon "Do On<br>executing the "(<br>m normal opera<br>rm this function                                                                                                    | Dn Line Ch<br>tion (refer | ange", there a                        | re some           | using restricti                                                                                                    | -                                                                     | -            |
| <u>File E</u> dit <u>V</u> iew Insert P                                                                                                    |                                                                                                    |                           |                                       |                   |                                                                                                    |                                                                       |              |
| Workspace<br>Test [RUN]<br>Test [RUN]<br>Test [RUN]<br>Test [RUN]<br>Test [RUN]<br>Test [RUN]<br>Test [RUN]<br>Test [RUN]<br>Soft Scope<br>Tinitial values<br>Tinitial values<br>Soft Scope<br>Tinitial values<br>Topical defines<br>Types | ams 40 (Main)<br>40 (Main)<br>40 | R1                        | IIII III IIII IIIIIIIIIIIIIIIIIIIIIII |                   |                                                                                                    | Name<br>Main<br>Main<br>Global var<br>SW1<br>OUT1<br>(All)<br>(Lised) | FALSE BC     |
| l                                                                                                    |                                                                                                    | ICP DAS                   | Co., Ltd. Techni                      | cal Docu          | ment                                                                                                    |                                                                       |              |